## Package 'RImagePalette'

October 12, 2022

<span id="page-0-0"></span>Type Package Title Extract the Colors from Images Version 0.1.1 Date 2016-01-05 Author Joel Carlson Maintainer Joel Carlson <jnkcarlson@gmail.com> Description A pure R implementation of the median cut algorithm. Extracts the dominant colors from an image, and turns them into a scale for use in plots or for fun! License MIT + file LICENSE LazyData TRUE **Depends**  $R (= 2.1.0)$ Imports ggplot2 Suggests testthat, scales, jpeg, png NeedsCompilation no Repository CRAN Date/Publication 2016-01-05 21:01:52

## R topics documented:

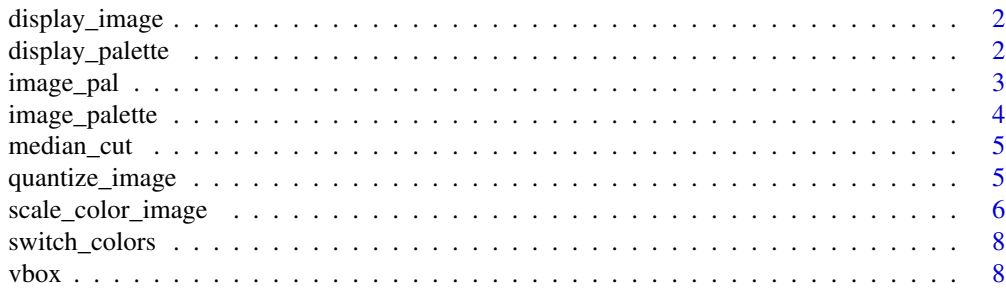

 $\blacksquare$ 

<span id="page-1-1"></span><span id="page-1-0"></span>display\_image *Display color image*

#### Description

Convenience wrapper to create a raster image of the image you wish to extract the palette from.

## Usage

```
display_image(image)
```
#### Arguments

image Matrix The image from which the palette will be extracted from. Should be a 3 (or more) dimensional matrix. The output of functions such as readJPG() are suitable as image.

## Value

A raster image in the plot window.

#### Examples

```
img <- jpeg::readJPEG(system.file("img", "Rlogo.jpg", package="jpeg"))
display_image(img)
```
display\_palette *Display color palette*

#### Description

Displays the created palette as a barchart with axis labels representing hex values of the colors. A more attractive method for doing so would be to use show\_cols() from library(scales).

#### Usage

```
display_palette(palette)
```
#### Arguments

palette Vector The output of image\_palette.

## Value

A plot of the colors extracted from the image

## <span id="page-2-0"></span>image\_pal 3

## See Also

```
scales::show_cols()
```
## Examples

```
img <- jpeg::readJPEG(system.file("img", "Rlogo.jpg", package="jpeg"))
display_palette(image_palette(img, n=5))
```
image\_pal *Image palette*

## Description

Image palette function

## Usage

image\_pal(image, choice = mean, volume = FALSE)

## Arguments

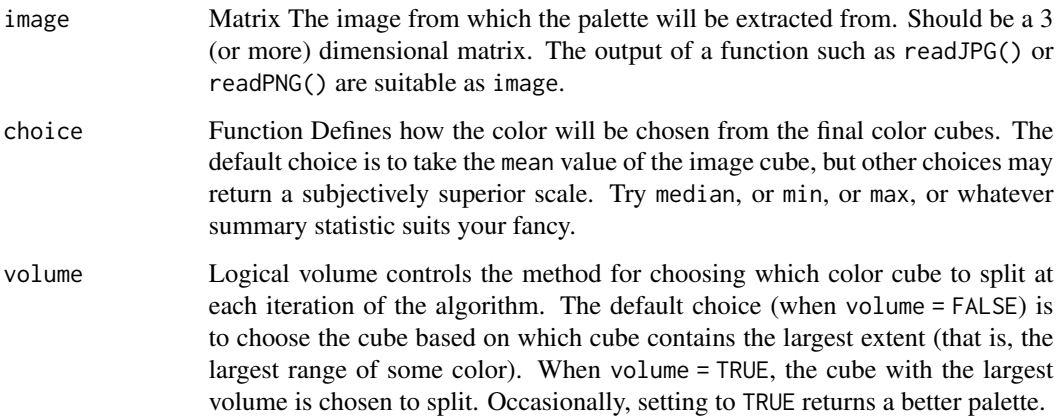

## Examples

```
img <- jpeg::readJPEG(system.file("img", "Rlogo.jpg", package="jpeg"))
display_image(img)
scales::show_col(image_pal(img)(10))
```
<span id="page-3-1"></span><span id="page-3-0"></span>

## Description

Image palette function

#### Usage

image\_palette(image, n, choice = mean, volume = FALSE)

## Arguments

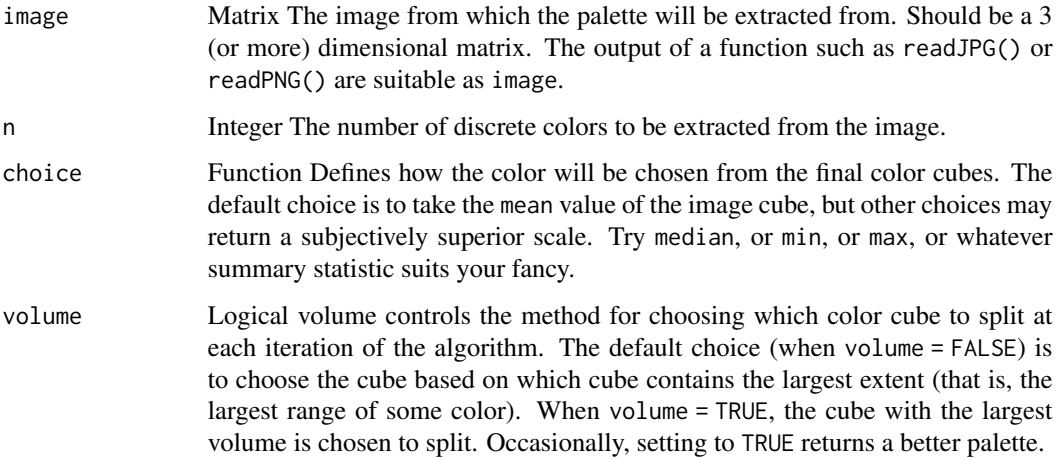

## Details

Uses the median cut algorithm to create n discrete colors based on colors present in an image. See [median\\_cut](#page-4-1) for more details.

## See Also

[median\\_cut](#page-4-1)

## Examples

```
img <- jpeg::readJPEG(system.file("img", "Rlogo.jpg", package="jpeg"))
display_image(img)
scales::show_col(image_palette(img, n=5))
```
<span id="page-4-1"></span><span id="page-4-0"></span>

#### Description

Cut an rgb cube into two color cubes, each with as imilar number of elements.

#### Usage

```
median_cut(image, vbox, iter = 1)
```
## Arguments

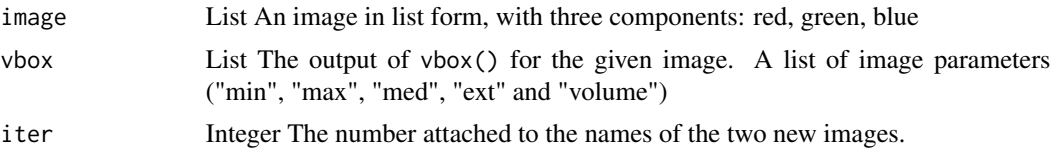

## Details

Represents the rgb colorspace as a cube, with side lengths based on the red, green, and blue extents (difference between maximum and minimum within-color values).

The algorithm takes the side with the largest extent (extent information is passed in via the vbox() parameter), and splits the cube along the median value.

Both halves of the cube are then returned.

#### Value

Two new images in a list, each separated into rgb components

#### See Also

[vbox](#page-7-1) [image\\_palette](#page-3-1)

quantize\_image *Quantize image*

#### Description

Quantize image into discrete colors using the median cut algorithm

#### Usage

```
quantize_image(image, n, ...)
```
#### <span id="page-5-0"></span>Arguments

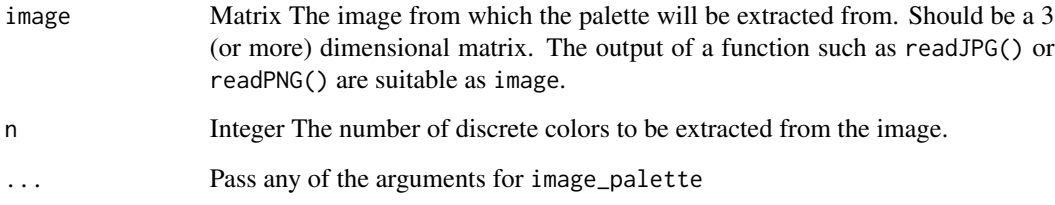

## Details

Note: This function is extremely slow for large images. Takes up to 20 seconds for 500x500 image on a desktop with 2.7GHz processor and 4Gb ram.

#### See Also

[image\\_palette](#page-3-1)

## Examples

```
img <- jpeg::readJPEG(system.file("img", "Rlogo.jpg", package="jpeg"))
quant_img <- quantize_image(img, n=3)
display_image(img)
display_image(quant_img)
```
scale\_color\_image *Image color scales*

#### Description

Uses the image color scale.

## Usage

```
scale_color_image(..., image, n = 3, choice = mean, volume = FALSE,
 discrete = TRUE)
scale_colour_image(..., image, n = 3, choice = mean, volume = FALSE,
 discrete = TRUE)
scale_fill_image(..., image, n = 3, choice = mean, volume = FALSE,
 discrete = TRUE)
```
#### <span id="page-6-0"></span>Arguments

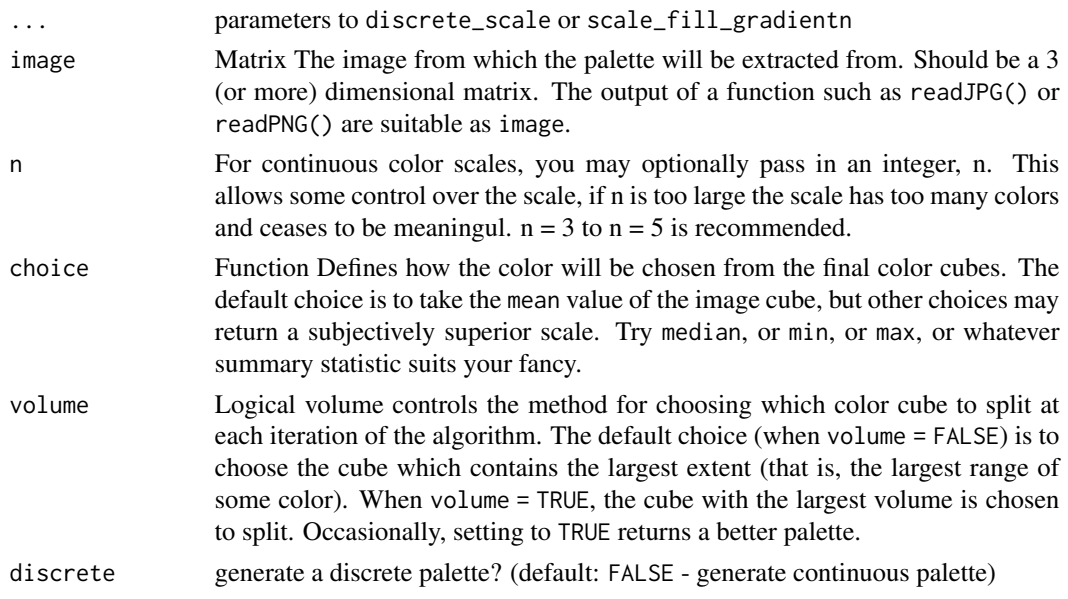

## Details

For discrete == TRUE (the default) the function will return a discrete\_scale with the plotcomputed number of colors. All other arguments are as to [scale\\_fill\\_gradientn](#page-0-0) or[scale\\_color\\_gradientn.](#page-0-0) See [image\\_palette](#page-3-1) for more information on the color scale.

## See Also

[median\\_cut](#page-4-1) [image\\_palette](#page-3-1) [vbox](#page-7-1) [display\\_image](#page-1-1)

#### Examples

```
library(ggplot2)
```

```
# ripped from the pages of ggplot2
your_image <- jpeg::readJPEG(system.file("img", "Rlogo.jpg", package="jpeg"))
display_image(your_image)
```

```
#Discrete scale example
p <- ggplot(mtcars, aes(wt, mpg))
p + geom\_point(size=4, aes(colour = factor(cyl))) +scale_color_image(image = your_image) +
    theme_bw()
```

```
#Continuous scale example
dsub \le subset(diamonds, x > 5 & x < 6 & y > 5 & y < 6)
dsub$diff <- with(dsub, sqrt(abs(x-y))* sign(x-y))
d \leq ggplot(dsub, aes(x, y, colour=diff)) + geom_point()
d + scale_color_image(image = your_image, discrete=FALSE) + theme_bw()
```
<span id="page-7-0"></span>

## Description

Swap the palette of an image!

#### Usage

```
switch_colors(target_image, source_image, source_colors = 3,
  smoothness = 100, ...
```
#### Arguments

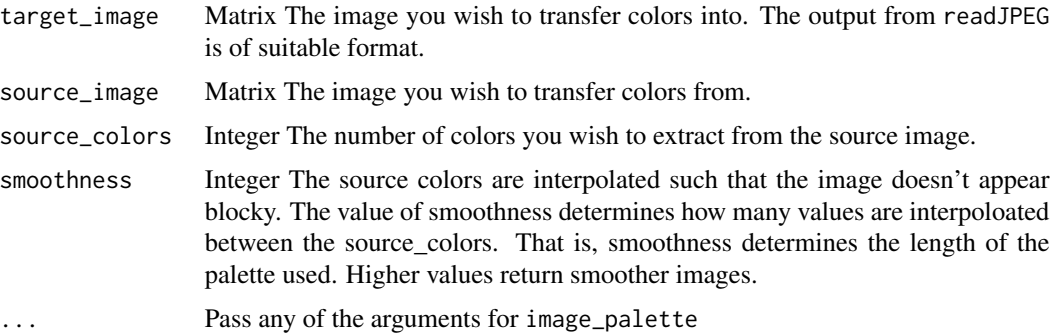

#### Value

The image, but with swapped colors!

#### Examples

```
#Trivial example of using only 5 dominant colors
# from an image to recolor itself
img1 <- jpeg::readJPEG(system.file("img", "Rlogo.jpg", package="jpeg"))
img2 <- jpeg::readJPEG(system.file("img", "Rlogo.jpg", package="jpeg"))
switch_colors(img1, img2, source_colors=5, smoothness=20)
```
<span id="page-7-1"></span>vbox *Volume box*

#### Description

Extract minimum, maximum, median, extent, and volume information from red, green, and blue color channels.

<span id="page-8-0"></span> $\sqrt{9}$ 

## Usage

vbox(im)

## Arguments

im List An image in list form, with three components: red, green, blue

## Details

For passing to median\_cut().

## Value

A list containing the minimum, maximum, median, extent, and volume of each component of the image

## See Also

[median\\_cut](#page-4-1) [image\\_palette](#page-3-1)

# <span id="page-9-0"></span>Index

display\_image, [2,](#page-1-0) *[7](#page-6-0)* display\_palette, [2](#page-1-0) image\_pal, [3](#page-2-0) image\_palette, [4,](#page-3-0) *[5](#page-4-0)[–7](#page-6-0)*, *[9](#page-8-0)* median\_cut, *[4](#page-3-0)*, [5,](#page-4-0) *[7](#page-6-0)*, *[9](#page-8-0)* quantize\_image, [5](#page-4-0) scale\_color\_gradientn, *[7](#page-6-0)* scale\_color\_image, [6](#page-5-0) scale\_colour\_image *(*scale\_color\_image*)*, [6](#page-5-0) scale\_fill\_gradientn, *[7](#page-6-0)* scale\_fill\_image *(*scale\_color\_image*)*, [6](#page-5-0) switch\_colors, [8](#page-7-0)

vbox, *[5](#page-4-0)*, *[7](#page-6-0)*, [8](#page-7-0)